## Computer Use Troubleshooting Guide

Developed by the School District of Lodi Technology Integration Council

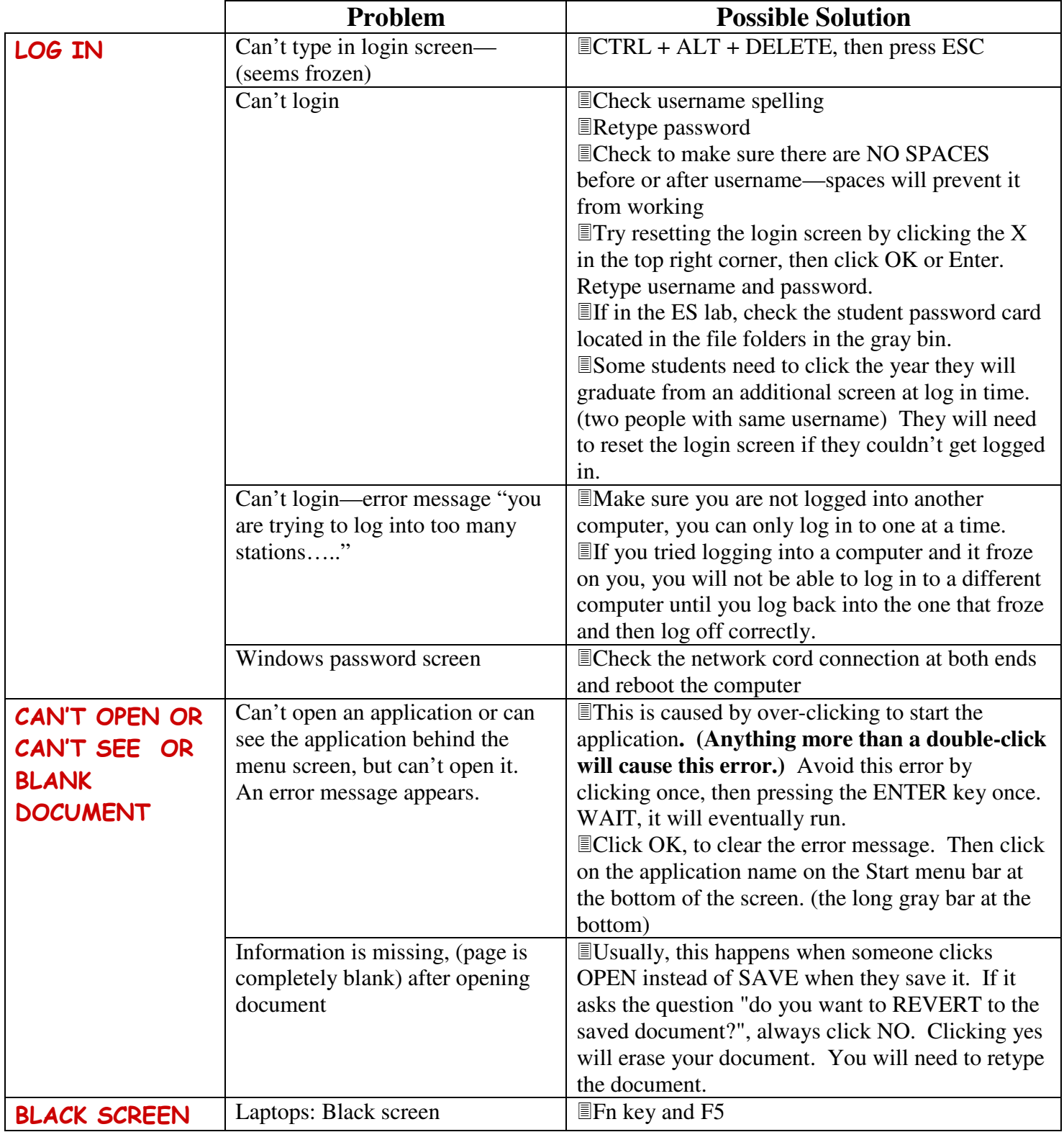

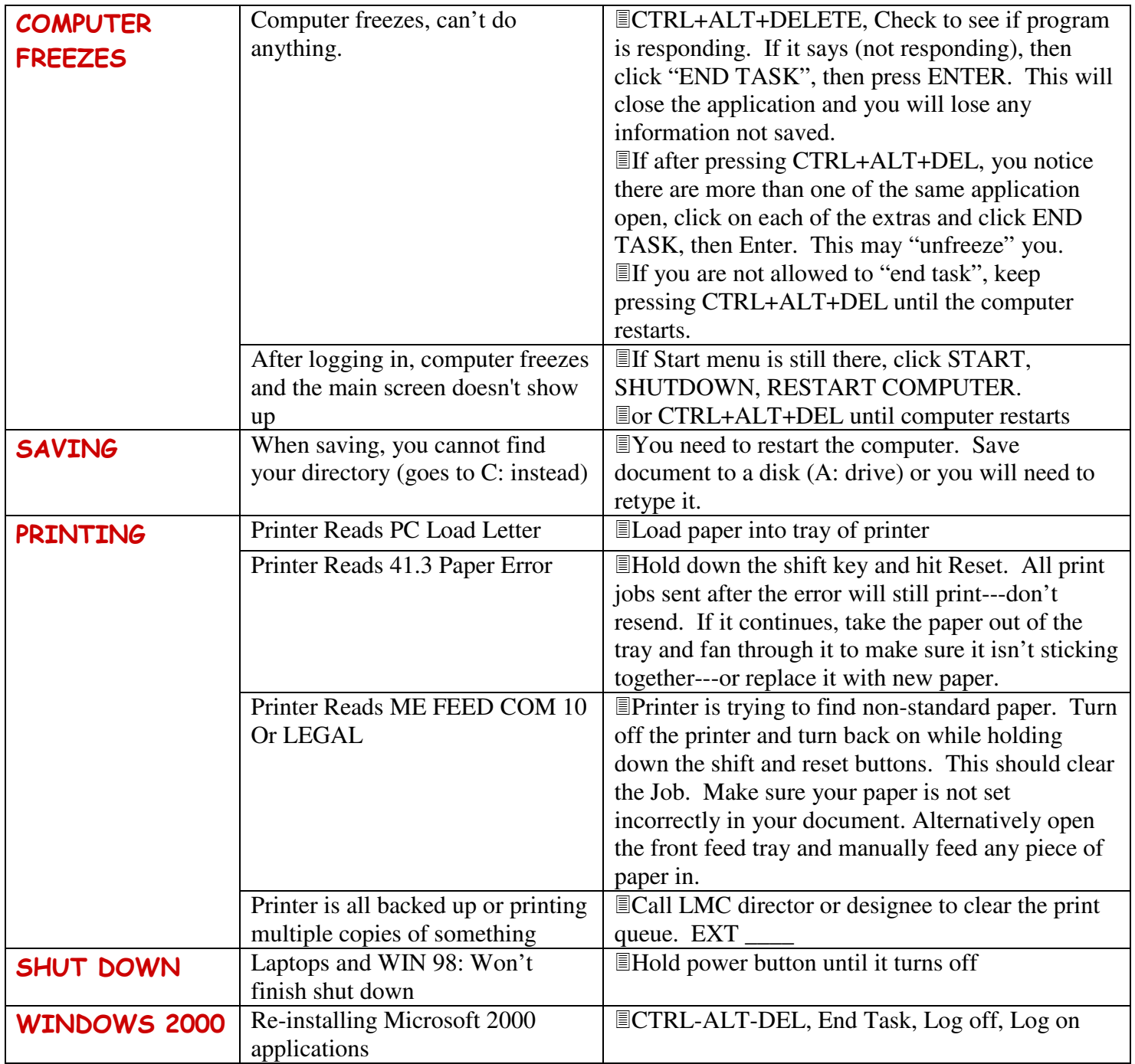